# Install R package ctrdata

Ralf Herold

2024-05-12

# **Install package ctrdata on an R system**

The R Project website [\(https://www.r-project.org/\)](https://www.r-project.org/) provides installers for the R system. It can be used with software products and graphical user interfaces such as [R Studio,](https://www.rstudio.com/products/RStudio/) or [Microsoft R Open,](https://mran.microsoft.com/open/) or from [Visual](https://marketplace.visualstudio.com/items?itemName=Ikuyadeu.r) [Studio Code.](https://marketplace.visualstudio.com/items?itemName=Ikuyadeu.r)

General information on the ctrdata package is available here: [https://rfhb.github.io/ctrdata/.](https://rfhb.github.io/ctrdata/)

In R, execute:

```
install.packages("ctrdata")
```
For using the development version of package ctrdata, install from GitHub:

```
# install package under development
install.packages(c("remotes"))
remotes::install_github("rfhb/ctrdata", dependencies = TRUE, build_vignettes = TRUE)
```
Either of the above should install package ctrdata into the user's library.

#### **Internet access via proxy**

Functions in package ctrdata that start with ctr... require access to trial registers over the internet via the https protocol. Many organisations use transparent proxies that may *not* require users to do any configurations. However, if necessary, package ctrdata can use proxy settings set by users in their R session such as follows:

```
Sys.setenv(https_proxy = "your_proxy.server.domain:8080") # if needed
Sys.setenv(https_proxy_user = "your_userid:your_password") # if needed
```
### **Databases to use**

At this time, a PostgreSQL, DuckDB, an SQLite or a MongoDB (local or remote) database can be used with the package ctrdata. A full SQLite database is provided in the R package [RSQLite](https://rsqlite.r-dbi.org/). Suggested installation instructions for PostgreSQL are [here](https://www.postgresql.org/download/) and for a local MongoDB server are [here;](https://docs.mongodb.com/manual/administration/install-community/) a remote MongoDB database server is accessible [here.](https://www.mongodb.com/cloud/atlas) See [here](https://github.com/ropensci/nodbi#benchmark) for a speed comparison of the databases; recommended: DuckDB, PostgreSQL or MongoDB local server.

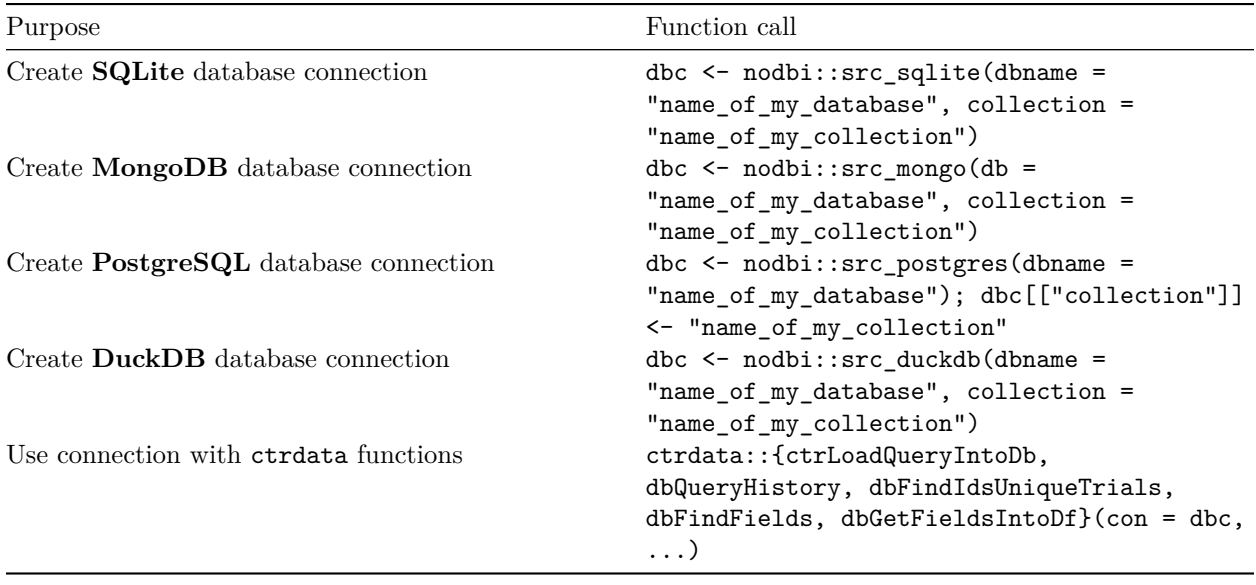

## **Attach package ctrdata**

After completing the installation, attach the package from the user's library. This will also check the availability of the additional installation requirements as mentioned above:

#### **library**(ctrdata)

Remember to respect the registers' terms and conditions (see ctrOpenSearchPagesInBrowser(copyright = TRUE)). Please cite this package in any publication as follows: Ralf Herold (2024). ctrdata: Retrieve and Analyze Clinical Trials in Public Registers. R package version 1.17.2. [https://cran.r-project.org/package=](https://cran.r-project.org/package=ctrdata) [ctrdata](https://cran.r-project.org/package=ctrdata)